## **Diário do SysAdmin: PHP Directory Index Rostinho Bonito**

Não faz mal nenhum prestar atenção nas aparências. Olhando através da perspectiva de um administrador, embelezar as maçantes listagens de diretório apresentadas por um servidor web Apache é simplesmente uma questão de estilo. **POR CHARLY KÜHNAST**

**E** u não sou uma pessoa fútil, afinal, eu não trabalho no mercado da moda. Entretanto, de tempos em tempos eu me olho no espelho e decido u não sou uma pessoa fútil, afinal, eu não trabalho no mercado da moda. Entretanto, de tempos em dar um trato no meu visual.

Algo estranho, porém similar, acontece comigo quando eu olho uma lista de diretórios através de um navegador (veja Figura 1). Para minha "Coleção de Inverno" deste ano eu decidi utilizar o PHP Directory Index [1]. Confira a Figura 2: arrumadinho, não? O pacote funciona com o Apache 1.3 e 2.0 [2], e requer somente o mod\_php4 (instruções de instalação e configuração detalhadas podem ser encontradas em [3]). A chave é o parâmetro *DirectoryIndex* no arquivo de configuração Apache, o *httpd.conf*:

DirectoryIndex index.php  $\boldsymbol{z}$ index.html index.htm

Quando o usuário navega em um diretório que contém um desse arquivos, o navegador abre o arquivo automaticamente. Se o diretório não possui um arquivo índice, o Apache apresenta uma listagem do conteúdo do diretório como mostrado na Figura 1.

| di Home                            | BBookmarks & mozila.org   |                 |  |
|------------------------------------|---------------------------|-----------------|--|
|                                    |                           |                 |  |
| <b>Index of /TestDir</b>           |                           |                 |  |
|                                    |                           |                 |  |
|                                    |                           |                 |  |
|                                    |                           |                 |  |
|                                    |                           |                 |  |
|                                    |                           |                 |  |
| <b>Hare</b>                        | Lest rollfied             | Size Deposition |  |
| Parent directory                   |                           |                 |  |
| European dead                      | 16-7-l-2034 12:06 3.89    |                 |  |
| nert (-0.6. factor, or             | 86-fair-2004 12:05 2020   |                 |  |
| <b>Image</b> Lesse                 | #6-Feb-2004 12:05 74H     |                 |  |
|                                    | $16 - 765 - 2004 - 12107$ |                 |  |
| <b>GOLF STATE!</b><br>other stuff. | 36-fabr2034 12:07         |                 |  |

**Figura 1: O formato padrão da listagem de diretórios do Apache é muito pobre.**

O PHP Directory Indexer não é difícil de instalar. Ao desempacotar o arquivo, são criados 2 diretórios, *docs* e *icons*, e dois arquivos chamados *inc\_indexer.php* e *indexer.php*. O diretório *docs* traz praticamente tudo o que você pode esperar, incluindo um guia de instalação em Inglês e Português (de Portugal, diga-se de passagem). Já o diretório *icons* tem um novo conjunto de ícones que eu então copiei para o diretório icons do Apache, com o comando abaixo:

cp -r /usr/local/indexer/ $z$ icons/\* /srv/www/icons/

Obviamente o Apache necessitará de permissão de leitura para esses arquivos – para resolver isto, meu servidor utiliza a conta *nobody*.

## **Modificando o** *DocumentRoot*

O próximo passo é copiar os dois arquivos PHP para o diretório PHP, o parâmetro *DocumentRoot* no *httpd.conf* o informará qual é. No meu caso a linha é *DocumentRoot "/srv/www/htdocs"*. Então executei o comando :

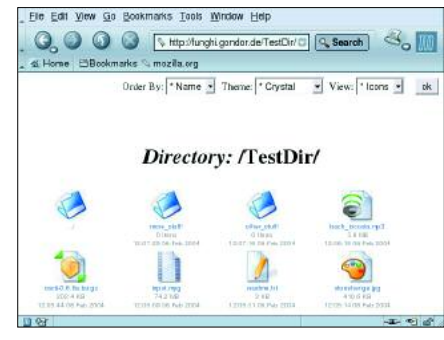

**Figure 2: A utilização do "PHP Directory Indexer" dá ao seu site um toque de elegância.**

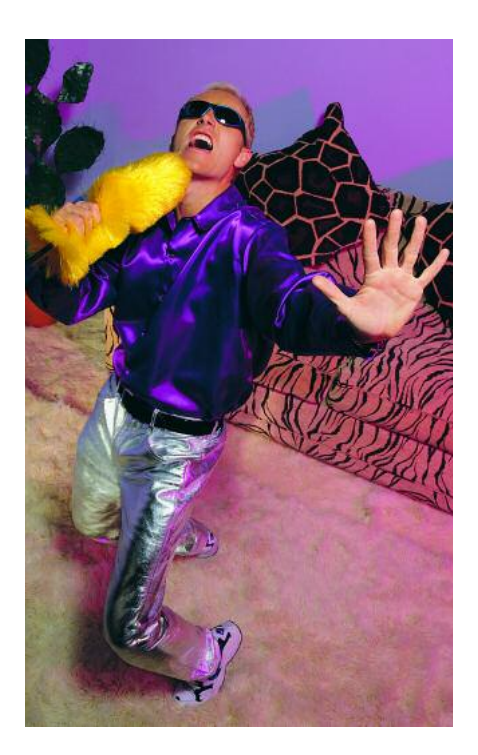

cp /usr/local/indexer/\*.php  $\triangleright$ /srv/www/htdocs/

para copiar os arquivos para o diretório apropriado. Agora eu posso modificar o parâmetro *DirectoryIndex* no *httpd.conf*:

DirectoryIndex index.php index $\overline{Z}$ .html index.htm /indexer.php

Não se esqueça de colocar a barra, pois o arquivo está no diretório raiz do servidor web. O indexer vai funcionar logo após a reinicialização do Apache. Para saber mais sobre alterações na aparência do Apache, leia o arquivo *inc\_indexer.php*. **■**

## **INFORMAÇÕES**

- [1] PHP Directory Indexer:
- *http://indexer.adamastor.org/?cat=menu*

*Sistemas Unix em um*

- [2] Apache:*http://www.apache.org/* [3] Instalação do mod php4 no Apache: *http://www.php.net/manual/pt\_BR/*
	- *install.apache.php*

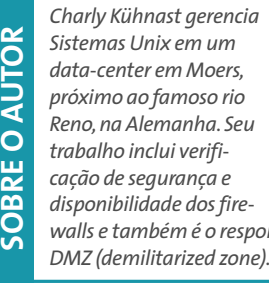

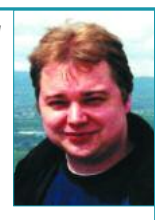

*walls e também é o responsável pela*